## Package: popler (via r-universe)

August 29, 2024

Title Popler R Package

Version 0.2.0

Description Browse and query the popler database.

URL <https://github.com/ropensci/popler>, <https://docs.ropensci.org/popler/>

BugReports <https://github.com/ropensci/popler/issues>

**Depends**  $R (= 3.5.0)$ 

**Imports** crul ( $> = 0.7.4$ ), dbplyr ( $> = 1.1.0$ ), dplyr ( $> = 0.5.0$ ), ggplot2  $(>= 3.0.0)$ , grid  $(>= 3.3.0)$ , jsonlite  $(>= 1.5)$ , lazyeval  $(>= 1.5)$ 0.2.0), magrittr ( $>= 1.5.0$ ), purrr ( $>= 0.2.5$ ), rlang ( $>= 0.2.5$ 0.2.1), rmarkdown ( $>= 1.2$ ), stats ( $>= 3.3.0$ ), stringr ( $>= 0.2.1$ ) 1.2.0), tibble (>= 1.4.2), tidyr (>= 1.0.0), utils (>= 3.3.0)

License MIT + file LICENSE

Encoding UTF-8

**Suggests** fs ( $>= 1.2.2$ ), knitr ( $>= 1.15.1$ ), maps ( $>= 3.3.0$ ), mapproj  $(>= 1.2.6)$ , testthat $(>= 2.0.0)$ , covr  $(>= 3.1.0)$ , stubthat  $(>= 1.2.6)$ 1.2.1), mockr  $(>= 0.1)$ 

LazyData true

RoxygenNote 6.1.1

VignetteBuilder knitr

Repository https://ropensci.r-universe.dev

RemoteUrl https://github.com/ropensci/popler

RemoteRef master

RemoteSha 65fd5a87f24322b64a7c1f9edeb805bfa8935a89

## **Contents**

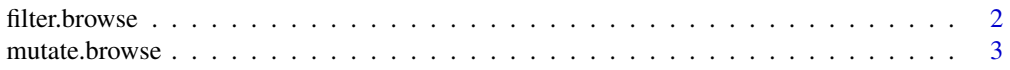

## <span id="page-1-0"></span>2 filter.browse

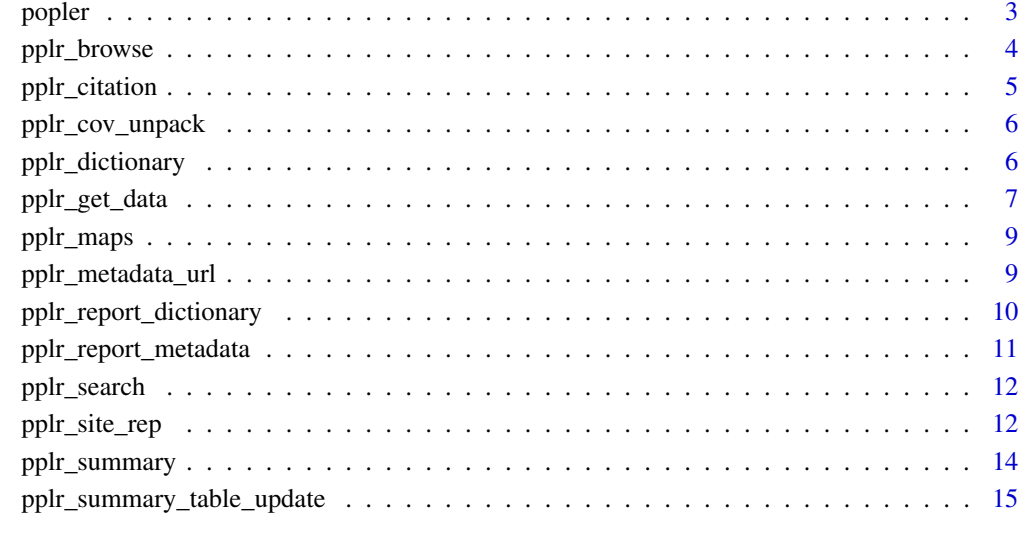

#### **Index** and the contract of the contract of the contract of the contract of the contract of the contract of the contract of the contract of the contract of the contract of the contract of the contract of the contract of th

filter.browse *Methods for dplyr verbs*

## Description

Subsets a browse or get\_data object based on logical statements.

## Usage

```
## S3 method for class 'browse'
filter(.data, ...)
## S3 method for class 'get_data'
```

```
filter(.data, ...)
```
## Arguments

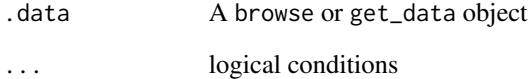

<span id="page-2-0"></span>

Add new columns to a browse or get\_data object.

#### Usage

```
## S3 method for class 'browse'
mutate(.data, ...)
## S3 method for class 'get_data'
```

```
mutate(.data, ...)
```
#### Arguments

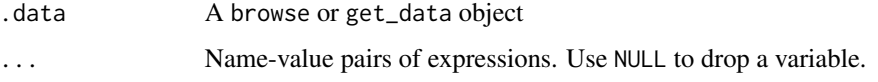

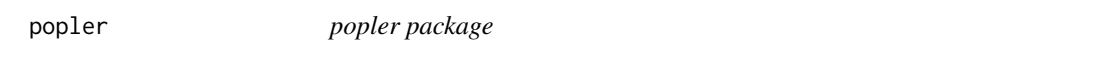

## Description

popler is a package for interacting with the PostgreSQL data base with the same name. popler contains data on long-term population dynamics from the LTER network. Every exported function is prefixed with pplr\_ and then a verb (e.g. pplr\_get\_data() or noun (e.g. pplr\_citation. Accessing popler does not require an API key, all you need is an internet connection and you are ready to go!

#### Authors

Aldo Compagnoni <aldo.compagnoni@aggiemail.usu.edu>

Andrew Bibian <ajbibian@rice.edu>

Brad Ochocki <br />brad.ochocki@rice.edu>

Sam Levin <sam.levin@idiv.de>

Tom Miller <tom.miller@rice.edu>

pplr\_browse() reports the metadata of LTER studies contained in the popler database. The user can subset which datasets, and which metadata variables to visualize.

### Usage

```
pplr_browse(..., full_tb1 = FALSE, vars = NULL, view = FALSE,keyword = NULL, report = FALSE)
```
#### Arguments

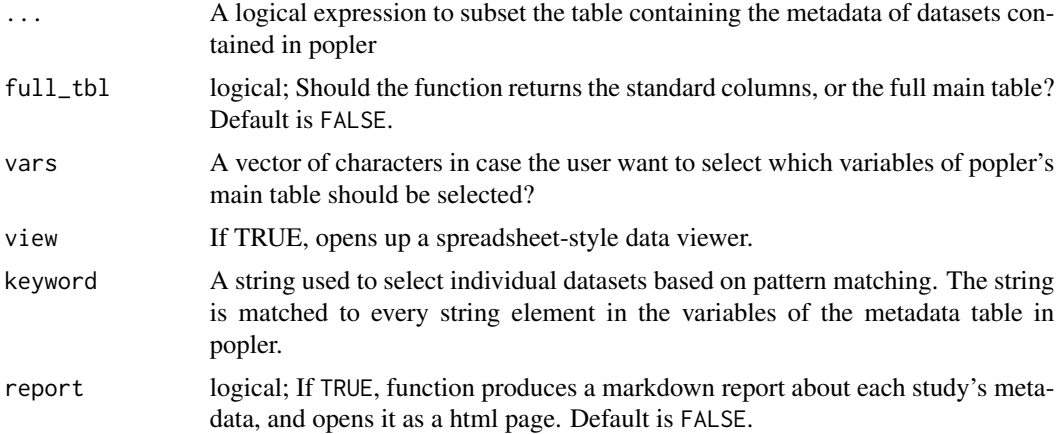

#### Value

A data frame combining the metadata of each project and the taxonomic units associated with each project.

This data frame is of class popler, data.frame, tbl\_df, and tbl.

## Examples

```
## Not run:
# No arguments return the standard 16 columns of popler's main table
default_vars = pplr_browse()
# full_tbl = TRUE returns the full table
all_vars = pplr_browse(full_tbl = TRUE)
# subset only data from the sevilleta LTER, and open the relative report in a html page
sev_data = pplr_browse(lterid == "SEV", report = TRUE)
```
## <span id="page-4-0"></span>pplr\_citation 5

```
# consider only plant data sets
plant_data = pplr_browse(kingdom == "Plantae")
# Select only the data you need
three_columns = pplr_browse(vars = c("title","proj_metadata_key","genus","species"))
# Select only the data you need
study_21 = pplr_browse( proj_metadata_key == 25)
# Select studies that contain word "parasite"
parasite_studies = pplr_browse( keyword = "parasite")
## End(Not run)
```
pplr\_citation *Provide citations for a popler object returned by* pplr\_browse *or* pplr\_get\_data *object.*

## Description

Returns a bibliography, Bibtex citations, and acknowledgment template.

#### Usage

```
pplr_citation(input, bibtex_path = NULL)
```
#### Arguments

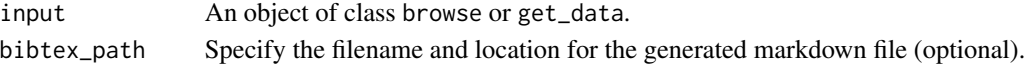

### Value

A list of references from input.

#### Examples

```
## Not run:
# make a browse object
metadata <- pplr_browse(proj_metadata_key %in% c(17, 317, 494))
# cite the projects
cite <- pplr_citation(metadata)
# cite$bibliography # the bibliography
# cite$Bibtex # Bibtex entries for each dataset
# cite$acknowledgement # acknowledgement template
```
## End(Not run)

<span id="page-5-0"></span>

Create a data frame by "extracting" the covariates column contained in an dataset downloaded with pplr\_get\_data().

#### Usage

pplr\_cov\_unpack(input)

#### Arguments

input An object of class get\_data.

## Value

A data frame whose columns represent the covariates of the dataset downloaded via pplr\_get\_data(). Note that these covariates are contained in the covariates column datasets downloaded using pplr\_get\_data().

#### Examples

```
## Not run:
library(dplyr)
demo_d <- pplr_get_data(proj_metadata_key == 8)
as.tbl( pplr_cov_unpack( demo_d ) )
```
## End(Not run)

pplr\_dictionary *Dictionary of the popler metadata variables*

#### Description

Describes the metadata variables contained in the popler database, and shows their content.

#### Usage

```
pplr_dictionary(..., full_tbl = FALSE)
```
<span id="page-6-0"></span>pplr\_get\_data 7

#### Arguments

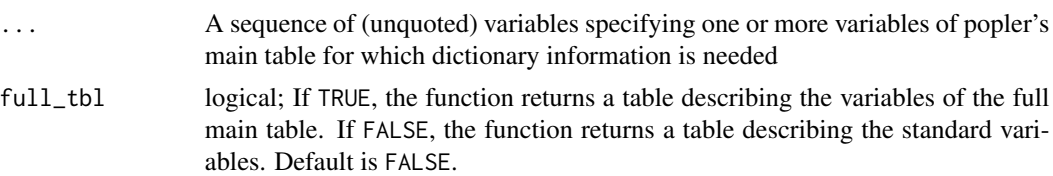

## Examples

```
## Not run:
# Column names
column_names <- pplr_dictionary(full_tbl = FALSE)
# Dictionary information
dictionary_lter <- pplr_dictionary(lterid, full_tbl = FALSE)
# multiple columns
dictionary_lter_lat <- pplr_dictionary(lterid,lat_lter, full_tbl = FALSE)
## End(Not run)
```
pplr\_get\_data *Download data from the popler database*

## Description

This function downloads datasets contained in the popler database. The user can download data directly, using a logical expression, or indirectly, using objects created by pplr\_browse.

## Usage

```
pplr_get_data(..., cov_unpack = FALSE)
```
#### Arguments

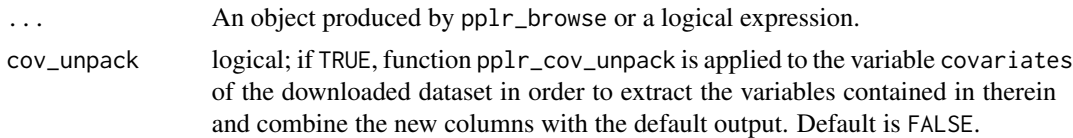

#### Details

. By default, the following variables are included when a user calls pplr\_get\_data().

- authors
- authors\_contact
- year
- day
- month
- sppcode
- genus
- species
- datatype
- spatial\_replication\_level\_1\_label
- spatial\_replication\_level\_1
- spatial\_replication\_level\_2\_label
- spatial\_replication\_level\_2
- spatial\_replication\_level\_3\_label
- spatial\_replication\_level\_3
- spatial\_replication\_level\_4\_label
- spatial\_replication\_level\_4
- spatial\_replication\_level\_5\_label
- spatial\_replication\_level\_5
- proj\_metadata\_key
- structure\_type\_1
- structure\_type\_2
- structure\_type\_3
- structure\_type\_4
- treatment\_type\_1
- treatment\_type\_2
- treatment\_type\_3
- covariates

## Value

This data fame is of class get\_data, and data.frame.

## Examples

```
## Not run:
# browse a study, then get the data associated with it
parasite = pplr_browse(proj_metadata_key == 25)
gh_data = pplr_get_data(parasite)
# insect data sets from the SEV lter site
insect_sev = pplr_browse(class == "Insecta" & lterid == "SEV")
insect_25_yrs96_99 = pplr_get_data(insect_sev)
insect_21_25 = pplr_get_data( (proj_metadata_key == 43 |
                               proj_metadata_key == 25) )
```
## End(Not run)

<span id="page-8-0"></span>

Generates maps of LTER sites in a given input object. Sizes of site markers correspond to the number of studies at a given site.

#### Usage

pplr\_maps(input, return\_plot = FALSE)

## Arguments

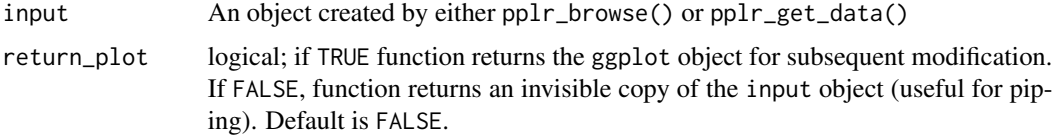

#### Value

The input object (invisibly) or a ggplot2 object.

## Examples

```
## Not run:
library(dplyr) # make %>% available
browse_object <- pplr_browse(proj_metadata_key == 11)
browse_object %>%
 pplr_maps()
## End(Not run)
```
pplr\_metadata\_url *Get metadata information from a data object*

## Description

Load the webpage containing the metadata of the data sets contained in objects produced by pplr\_browse or downloaded through pplr\_get\_data(). If you downloaded data from multiple projects, this function will open multiple webpages. This is a wrapper of function browseURL in base.

## Usage

pplr\_metadata\_url(input)

#### Arguments

input An object produced by the function pplr\_get\_data().

#### Examples

```
## Not run:
# Load the metadata webpages of the projects that contain data from the Poa genus.
fes_d <- pplr_browse(genus == "Festuca")
pplr_metadata_url( fes_d )
## End(Not run)
```
pplr\_report\_dictionary

*A user-friendly dictionary of the popler metadata*

#### Description

Provides information on the variables of metadata contained in the popler database, and the kind of data contained in those variables.

### Usage

```
pplr_report_dictionary(full_tbl = FALSE, md_file = NULL,
  html_file = NULL)
```
## Arguments

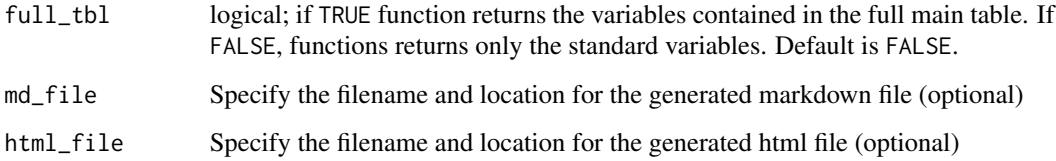

#### Value

This function is called for its side effects and does not return an R object.

<span id="page-9-0"></span>

## <span id="page-10-0"></span>pplr\_report\_metadata 11

#### Examples

```
## Not run:
# Full dictionary
pplr_report_dictionary(full_tbl = TRUE)
# "Abridged" version
pplr_report_dictionary()
## End(Not run)
```
pplr\_report\_metadata *Open a report of the metadata of project(s) as an html page*

## Description

Generates a readable report of the metadata describing data sets contained in popler. The report contains citations, the links to the original URL of each data set, and example code to obtain the metadata and data of the projects represented in the html page.

#### Usage

```
pplr_report_metadata(input, md_file = "./browse.Rmd",
 html_file = "./browse.html")
```
#### Arguments

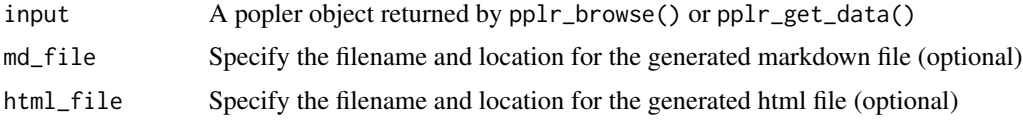

## Value

An invisible copy of input.

#### Examples

```
## Not run:
# Full dictionary
one_spp <- pplr_browse(community == "no" & duration_years > 15)
pplr_report_metadata(one_spp)
data <- pplr_get_data(one_spp)
```

```
pplr_report_metadata(data) # same as above
```
## End(Not run)

<span id="page-11-0"></span>pplr\_search *search*

## Description

search

## Usage

```
pplr_search(proj_metadata_key, limit = 10, offset = 0, ...)
```
## Arguments

proj\_metadata\_key

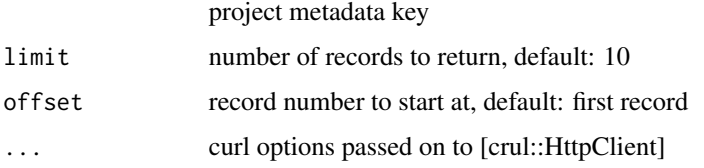

## Examples

```
# basic example
pplr_search(proj_metadata_key = 13)
# pass in curl options for debugging, seeing http request details
pplr_search(proj_metadata_key = 13, verbose = TRUE)
```
pplr\_site\_rep *Spatial-temporal replication of data sets*

## Description

Functions to examine the number of temporal replicates contained within each spatial replication level of a dataset. pplr\_site\_rep\_plot plots the temporal replicates available for each site. pplr\_site\_rep produces logical vectors that identify the spatial replicates with enough temporal replication, or summary tables.

## Usage

```
pplr\_site\_rep(input, freq = 1, duration = 10, rep\_level = 1,return_logical = TRUE)
```
pplr\_site\_rep\_plot(input, return\_plot = FALSE)

## Arguments

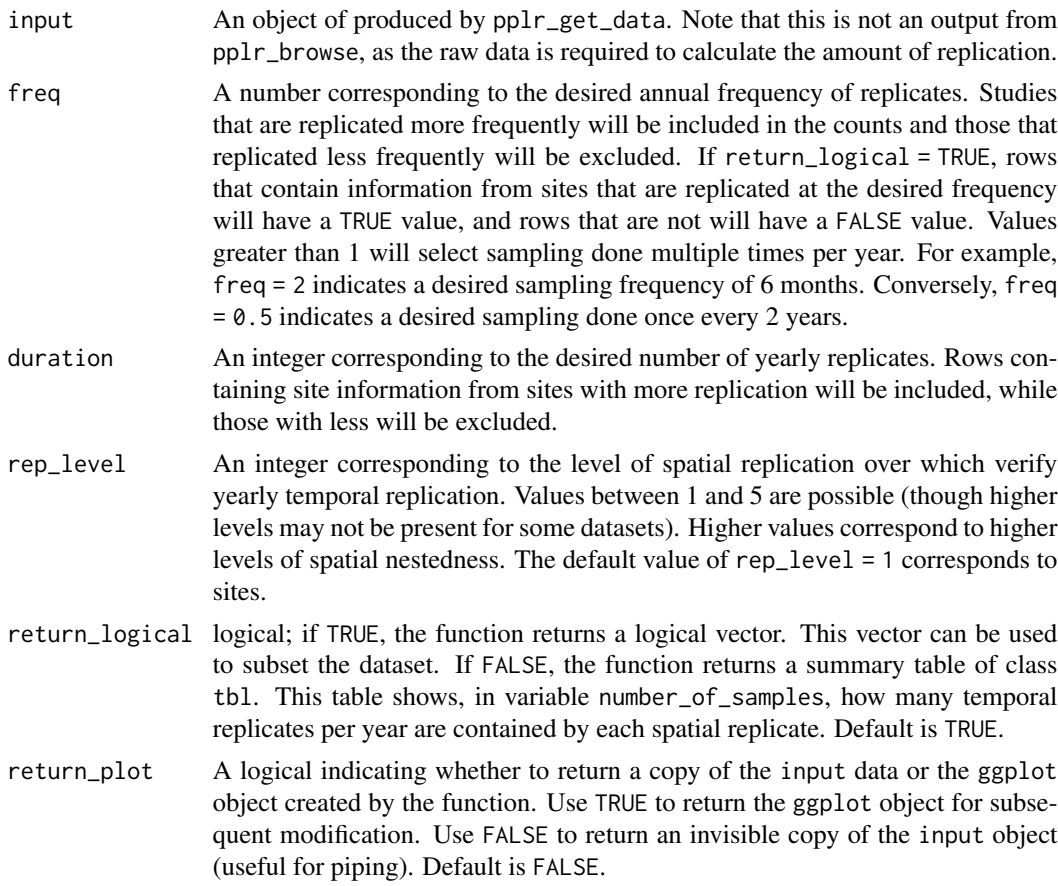

## Details

pplr\_site\_rep\_plot produces a scatterplot showing the sites (spatial\_replication\_level\_1) and years for which data is available.

pplr\_site\_rep works with any level of spatial replication and produces either a summary table of temporal replication or a logical vector that can be used to subset a data set based on the desired frequency and length of time.

### Value

pplr\_site\_rep\_plot: input object (invisibly) or a ggplot2 object. Use return\_plot to control. pplr\_site\_rep: A tbl or a logical vector of length dim(input)[1]. Use return\_logical to control.

## Examples

## Not run:

library(ggplot2)

```
library(dplyr)
# produce logical vector and subset using it. This can also be piped into a
# the plotting function for visiualization
good_studies <- pplr_get_data(lterid == 'SEV') %>%
                   L[pp1r\_site\_rep(input = . ,duration = 12,
                                   rep\_level = 3), ] %>%
                   pplr_site_rep_plot()
# Or, make a neat summary table and decide where to go from there
SEV <- pplr_get_data(lterid == 'SEV')
rep_table <- pplr_site_rep(input = SEV,
                           freq = 0.5,
                           duration = 12,
                           return_logical = FALSE)
# pplr_site_rep_plot ---------------
# create an unmodified figure
BNZ <- pplr_get_data(lterid == 'BNZ')
pplr_site_rep_plot(BNZ)
# Return the figure instead of the data for subsequent modification
Antarctica <- pplr_get_data(lterid == 'PAL')
pplr_site_rep_plot(Antarctica,
              return_plot = TRUE) +
   ggtitle("Penguins Rock!")
# Use within pipes. Cannot return and modify the figure this way.
pplr_get_data(lterid == 'SEV') %>%
  pplr_site_rep_plot(return_plot = FALSE) %>%
  pplr_report_metadata()
## End(Not run)
```
pplr\_summary *search*

#### Description

search

## <span id="page-14-0"></span>Usage

 $pplr\_summary(limit = 10, offset = 0, ...)$ 

## Arguments

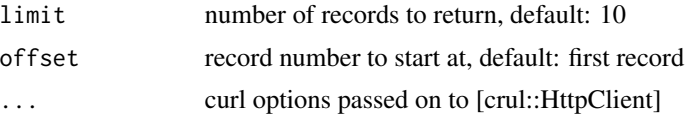

## Examples

```
# basic example
pplr_summary()
# pass in curl options for debugging, seeing http request details
pplr_summary(verbose = TRUE)
```
pplr\_summary\_table\_update

*Update* popler*'s summary table*

## Description

Automatically retrieve most up to date version of popler summary table

#### Usage

```
pplr_summary_table_update()
```
## Value

This function is called for its side effect and does not return anything

#### Note

The summary\_table is often called internally by popler functions, but can also be accessed directly by calling pplr\_summary\_table\_import().

# <span id="page-15-0"></span>Index

filter.browse, [2](#page-1-0) filter.get\_data *(*filter.browse*)*, [2](#page-1-0) mutate.browse, [3](#page-2-0) mutate.get\_data *(*mutate.browse*)*, [3](#page-2-0) popler, [3](#page-2-0) popler-package *(*popler*)*, [3](#page-2-0) pplr\_browse, [4](#page-3-0) pplr\_citation, [5](#page-4-0) pplr\_cov\_unpack, [6](#page-5-0) pplr\_dictionary, [6](#page-5-0) pplr\_get\_data, [7](#page-6-0) pplr\_maps, [9](#page-8-0) pplr\_metadata\_url, [9](#page-8-0) pplr\_report\_dictionary, [10](#page-9-0) pplr\_report\_metadata, [11](#page-10-0) pplr\_search, [12](#page-11-0) pplr\_site\_rep, [12](#page-11-0) pplr\_site\_rep\_plot *(*pplr\_site\_rep*)*, [12](#page-11-0) pplr\_summary, [14](#page-13-0) pplr\_summary\_table\_update, [15](#page-14-0)